## **SARDAR PATEL UNIVERSITY Programme: BBA (Tourism and Travel Management) Semester: IV Syllabus with effect from:November/December-2012**

## **Theory**

**Paper Code: UM04FBBT01 Total Credit:3 Title Of Paper: Computer Application-II-(T/P)** 

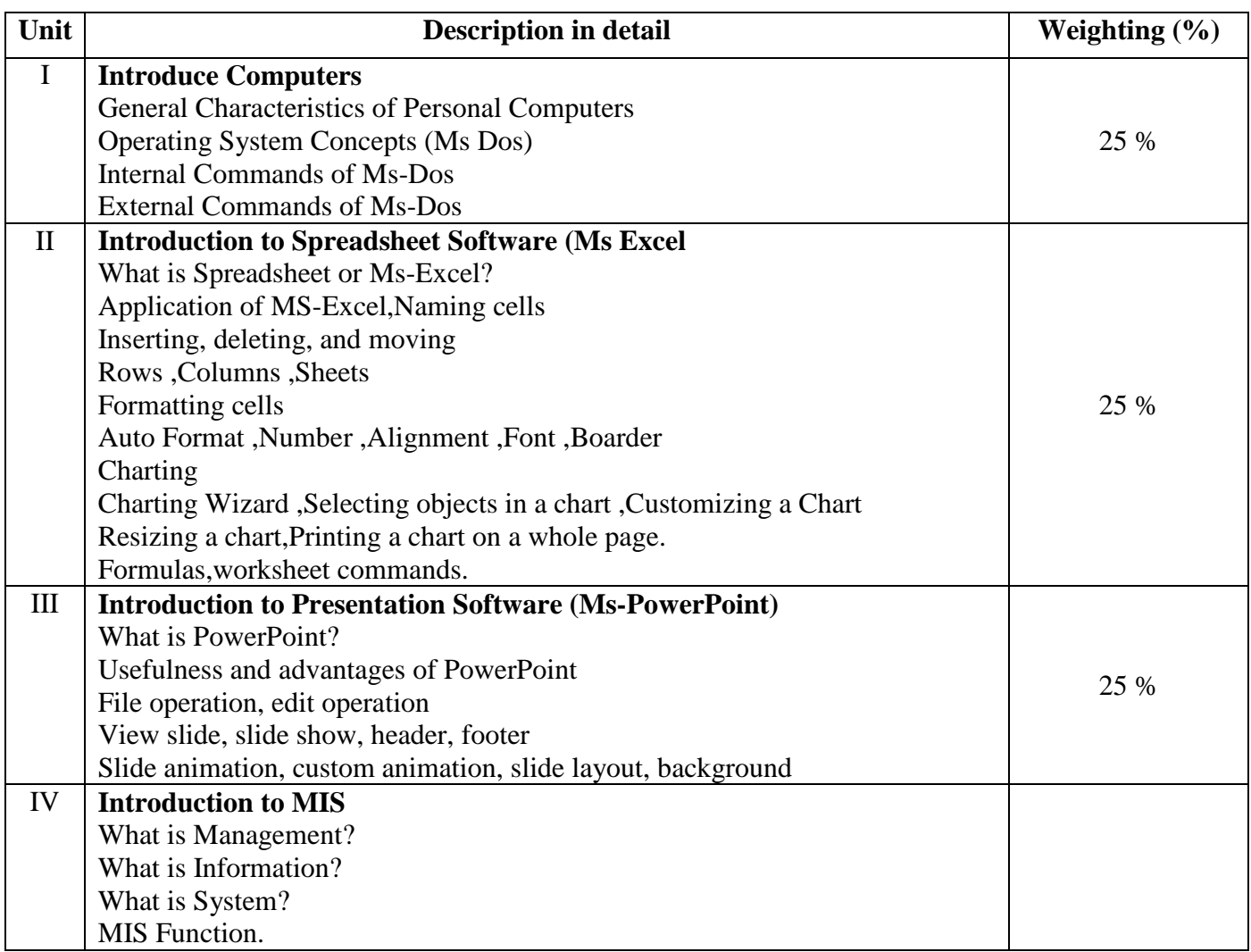

## **LABORATARY:** Credit -1

## **Basic Text & Reference Books:**

- $\triangleright$  Computer Today Suresh K Basandra
- $\triangleright$  P.C. Software For Windows 98 Made Simple R.K. Taxali.
- $\geq$  Learning excel Ramesh Bangia
- Learning powerpoint Ramesh Bangia

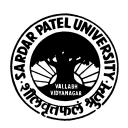